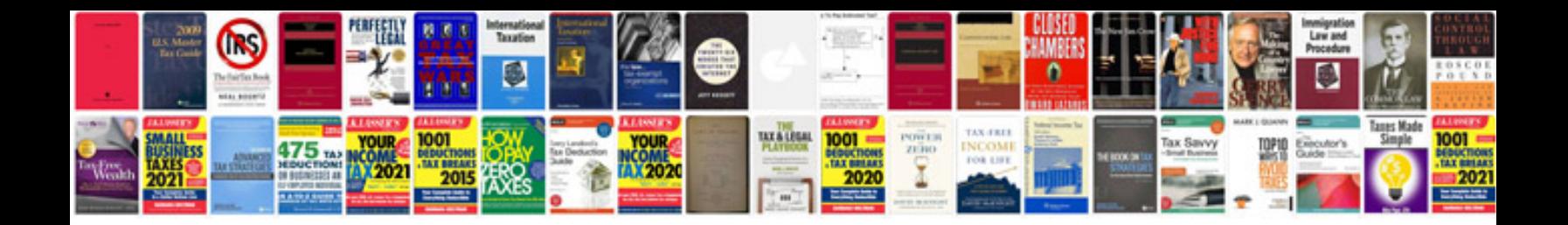

**Auto manuals on cd**

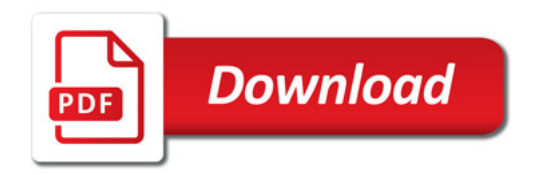

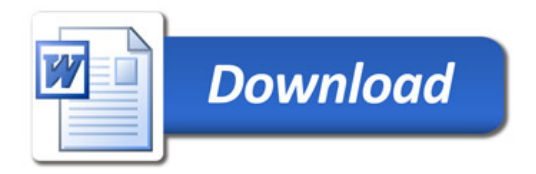